Under the web-address https://www.process-informatik.de are product specific documentations or software-driver/-tools available to download.

If you have questions or suggestions about the product, please don't hesitate to contact us.

Process-Informatik Entwicklungsgesellschaft mbH Im Gewerbegebiet 1 DE-73116 Wäschenbeuren +49 (0) 7172-92666-0

> info@process-informatik.de https://www.process-informatik.de

### **Menutree Website:**

### **QR-Code Website:**

- + Products / docu / downloads
  - + Hardware
    - + PD-interface-multiplexer
      - + T-Connector to PPI/MPI-Bus

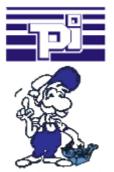

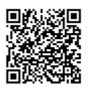

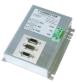

Please make sure to update your drivers before using our products.

### Interface for Mitsubishi Melsec Fx- & A-series

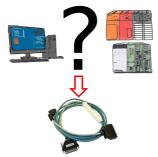

Changes to Mitsubishi PLCs but no interface cable?

Use the SC09 cable to connect the PC to the Mitsubishi MELSEC FX & A series. Any PLC with an RS-422 interface can be connected. Including adapter cable for 8-pin DIN connection, firmly attached so that it can never be forgotten. One cable for both types, universal to the Mitsubishi PLC.

# PLC coupling (data exchange between PLCs)

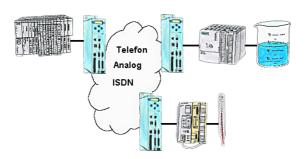

Your pumping stations report the water levels of the central control via telephone network. The central office itself can of course transmit commands/messages to the substations as well. Thereto no dedicated line is required, a "normal" telephone connection is sufficient because the devices cut the line after occured message.

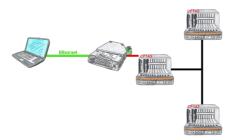

With the S5-H1-PG-LAN you would be able to use the H1-path-selection over the S5-LAN++ and communicate with all PLCs in the H1-bus. You dont have to connect serial to the CP, you can do this easy over your network.

## Profinet-Member-Analysis

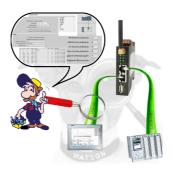

Exact analysis of your Profinet members. Addresses, configurations and other data can be recorded directly. See immediately possible conflicts due to the configuration.

### Worldwide remote-access thanks to our own cloud

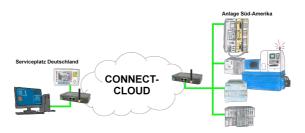

Worldwide remote-maintenance without additional costs thanks to our own cloud

Your devices connect to your own cloud, no matter where they are in the world. Only your devices are in your own private cloud, no one else has access to the cloud. In addition, you can provide each device with its own connection-password, so that the individual systems are protected despite the private cloud.

No registration on any portals, no hidden additional costs, your devices in your own cloud are always accessible.

This is how remote maintenance/remote access is fun.

### Actual time for the PLC?

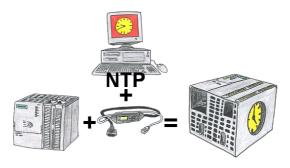

You need in your PLC a actual time? No problem, with the NTP-function the MPI-LAN-cable get from a NTP-(Time-)Server the actual time and transfers it direct into the configured PLC or for processing in a DB.